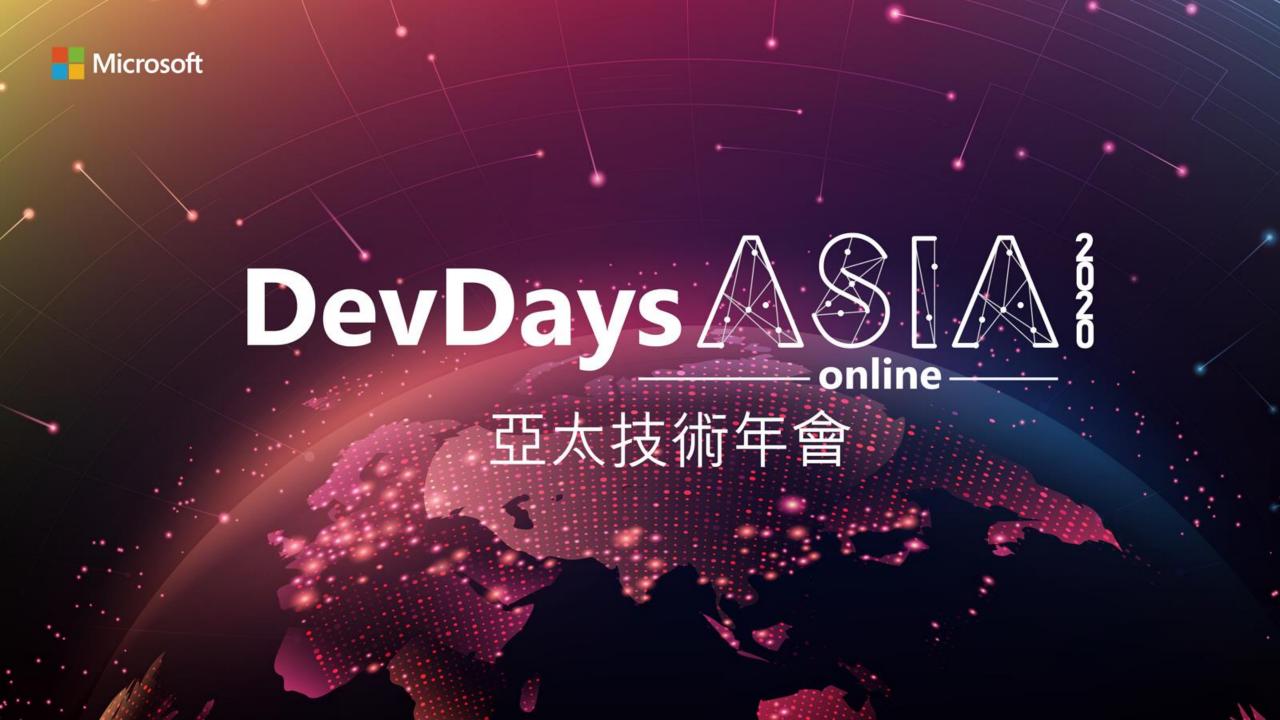

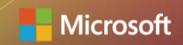

# DevDays A Soll A soll A soll

# Explore Microsoft Teams Meeting APIs

Tarun Chopra
Senior Software Engineer

#### Agenda

- Overview
- Design choices
- Demo: Teledoc/Virtual Consult
- GitHub Repo/Code Walkthrough

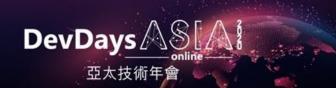

#### Overview

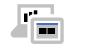

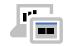

Line of Business (LOB) Apps

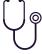

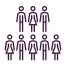

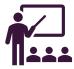

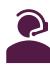

Microsoft Graph APIs

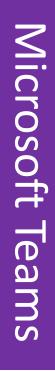

#### Microsoft 365 Platform

#### **Extend Microsoft 365 experiences**

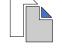

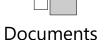

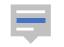

Conversations

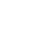

**Portals** 

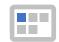

Timeline

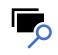

Search

#### **Build your experience**

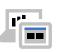

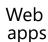

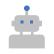

Bots & agents

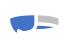

Device & native

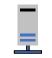

Daemon apps

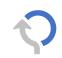

Workflow automation

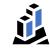

Analytics apps

#### **Microsoft Graph API**

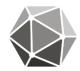

#### Microsoft 365

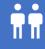

People

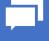

Chats

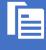

Files

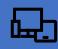

Devices

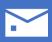

Mail

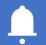

Alerts

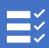

Lists

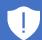

Security

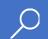

Search

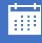

**Events** 

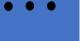

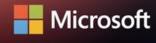

#### Microsoft Teams API overview

- Create a Team
- Add members and owners
- Configure team settings
- Add channels
- Install Apps
- Add tabs
- Archive or delete the team

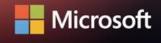

### Cloud communication API: onlineMeeting

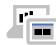

Line of Business (LOB) App

```
POST https://graph.microsoft.com/v1.0/me/onlineMeetings
Content-Type: application/json
      "startDateTime":"2020-07-12T14:30:34.2444915-07:00",
      "endDateTime": "2020-07-12T15:00:34.2464912-07:00",
      "subject": "Upcoming Health Appointment Notification"
                      Request
                      Response
Content-Type: application/json
     "joinWebUrl": "https://teams.microsoft.com/l/meetup-
     join/19%3ameeting M2IzYzczNTItYmY3OC00MDlmLWJjMzUt
     YmFiMjNIOTY4MGEz%40thread.skype/0?context=%7b%22Ti
     d%22%3a%2272f988bf-86f1-41af-91ab-
     2d7cd011db47%22%2c%22Oid%22%3a%22550fae72-d251-
     43ec-868c-373732c2704f%22%7d
```

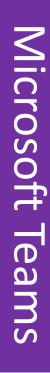

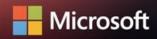

# Design choices

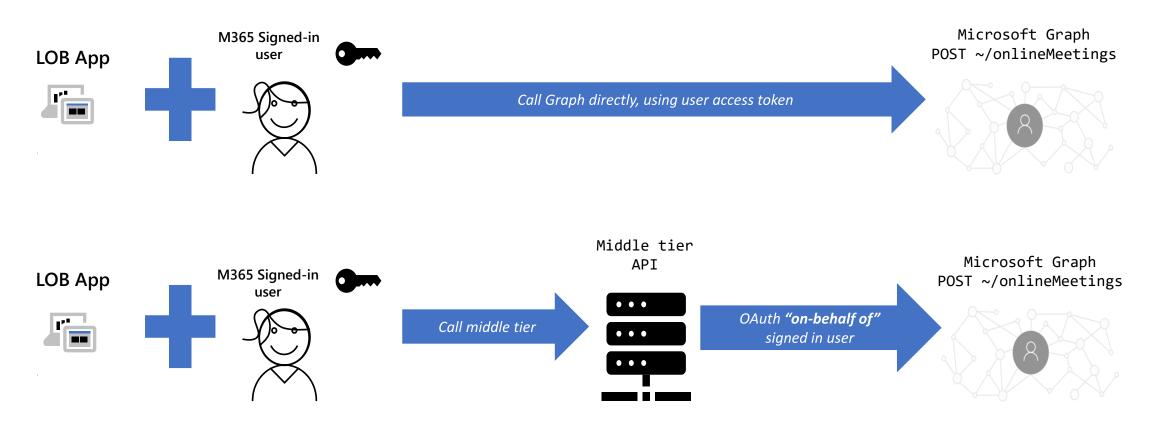

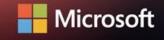

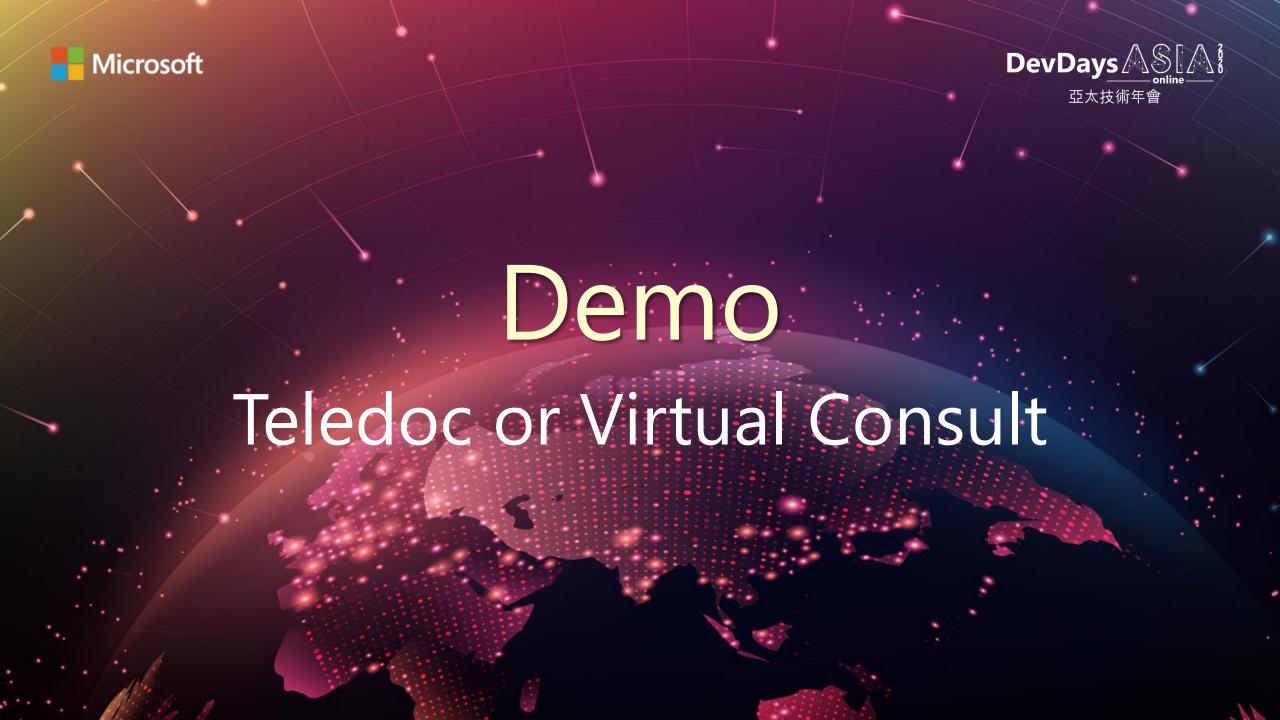

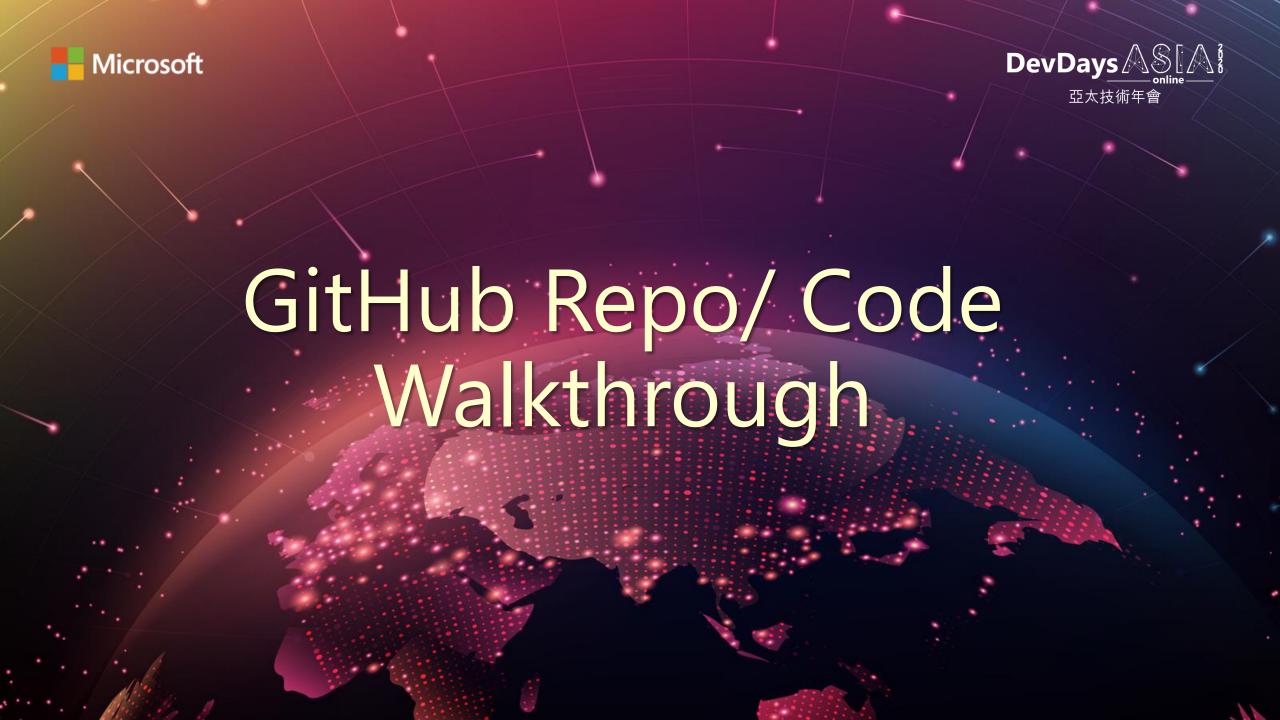

## GitHub Repo Details (HealthApp)

| (%) Health App  |         |                     |  |                         |    |
|-----------------|---------|---------------------|--|-------------------------|----|
| Patient Details | ReAssig | Assign Doctor   Sch |  | nedule Appointment      |    |
| ID              | Name    | е                   |  | EmailId                 | Pł |
| 101             | Aarya   | man Chopra          |  | aaryamanchopra@gmail.co | 42 |
| 102             | Mike    | Gold                |  | Mike@gmail.com          | 42 |
| 103             | Mathe   | ew Cochran          |  | Mathew@outlook.com      | 42 |
| 104             | Mathe   | ew Hall             |  | Mathew@outlook.com      | 42 |

(%) Health App Patient Details ReAssign Doctor | Schedule Appointment | 📆 Schedule TeleDoc Emailld ID BloodGrp Name PhoneNo 101 Aaryaman Chopra aaryamanchopra@gmail.co 425000007 0+ 102 Mike Gold Mike@gmail.com 425000008 A+ 103 Mathew Cochran Mathew@outlook.com 425000009 A+ 104 Mathew Hall Mathew@outlook.com 425000009 Α+

master: https://github.com/InteropEvents/HealthApp

teledoc: <a href="https://github.com/InteropEvents/HealthApp/tree/Teledoc">https://github.com/InteropEvents/HealthApp/tree/Teledoc</a>

Diff between Baseline and Modified App

https://github.com/InteropEvents/HealthApp/compare/Teledoc?expand=1

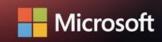

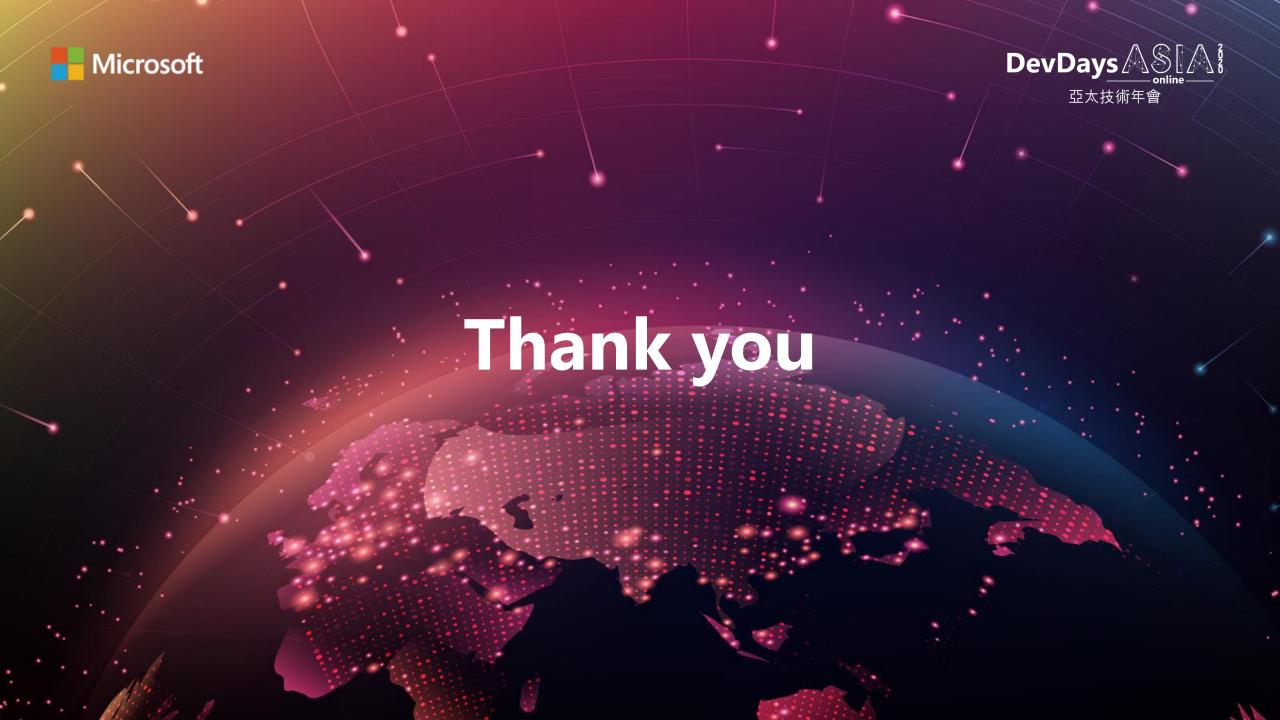